## **ПРОЕКТИРОВАНИЕ ИНФОРМАЦИОННО-АНАЛИТИЧЕСКОЙ СИСТЕМЫ СОВОКУПНОГО ПЛАНИРОВАНИЯ ПРОЕКТА**

Э.Г. Петров<sup>1</sup>, А.С. Котов<sup>2</sup>

 $({}^{1}X$ арьковский национальный университет радиоэлектроники, <sup>2</sup>Институт машин и систем НАН Украины, Харьков)

*В работе представлены структурные и алгоритмические модели информационно-аналитической системы совокупного планирования проектов разработки научно-технической продукции. Проектирование системы проводится на основе объектно-ориентированных методов с использованием универсального языка моделирования UML.* 

## *информационно-аналитическая система, планирование проектов*

**Постановка проблемы**. В настоящее время управлению проектами разработки научно-технической продукции (НТП) уделяется немало внимание. Такие проекты, как правило, связаны с большим уровнем новизны и неопределенности, требуют больших капиталовложений, поэтому для получения желаемого результата необходимо применять новые и эффективные методы управления. Существующие компьютерные системы управления (MSProject, ProjectExpert, Primavera Sys., TimeLine и др.) являются хорошими планировщиками, однако обладают достаточно малыми возможностями моделирования и анализа процесса реализации проектов [1]. При этом отсутствуют модули согласования планов проекта на различных уровнях управления, что нередко приводит к ошибкам в ходе планирования и управления. Поэтому является актуальным разработка и проектирование новых информационных технологий и систем, которые позволили бы разрабатывать скорректированный совокупный план проекта, необходимый для эффективного управления проектами создания НТП, как менеджерам проектов, так и начальникам отдельных производственных и бизнес процессов.

**Анализ подходов и методов разработки компьютерных систем**. В настоящее время при разработке компьютерных систем широко используется структурный подход, который является функциональноориентированным и применяется, как правило, при разработке традиционного программного обеспечения [2]. При разработке сложных систем наиболее эффективным является объектно-ориентированный подход, который получил наибольшее распространение в конце 90-х годов [3].

Его применение обусловлено тем, что системы, созданные с помошью объектов, можно наращивать и расширять в ходе проектирования, в зависимости от возникающих требований и новых задач, что является актуальным при проектировании такой сложной компьютерной системы. как информационно-аналитической системы (ИАС) совокупного планирования НТП. В ходе выполнения объектно-ориентированного проектирования, разрабатывается архитектура программной системы, которая обладает такими свойствами, как гибкость, прозрачность, доступность, интерактивность. В качестве стандартного средства моделирования для этого подхода целесообразно использовать язык UML (Унифицированный язык моделирования) - визуальный язык моделирования общего назначения, который применяется для спецификации, визуализации, конструирования и документирования артефактов программной системы [2].

Архитектура компьютерной ИАС разработки совокупного плана НТП. Целью совокупного планирования проекта можно определить согласование временных, ресурсных, финансовых и инвестиционных потоков в процессе реализации всех этапов проекта на различных горизонтах планирования [4]. Исходя из этого, ИАС совокупного планирования НТП должна реализовывать методы построения планов проекта на прогнозирования показателей реализации НТП в условиях заоснове данной динамики финансирования. Совокупный план НТП должен строится с учетом структуры финансирования инвестиций. Кроме этого, ИАС должна удовлетворять требованиям:

- возможность введения множества детализированных профилей. соответствующих различным источникам поступлений и видам затрат на различных уровнях планирования НТП;

- возможность учета и моделирования факторов риска, которые следует анализировать для данного проекта и учитывать при анализе эффективности реализации;

- возможность осуществления корректировки пользователем планов и интерактивного анализа проекта;

- возможность осуществления поиска рациональной структуры финансирования инвестиций и визуального представления данных анализа;

- возможность сохранения исходных данных и результатов моделирования на различных этапах анализа и построения планов проекта;

- взаимодействие с пользователем посредством дружественного пользовательского интерфейса.

Для построения компьютерной ИАС совокупного планирования проекта с помощью методов объектно-ориентированного проектирования на первом этапе необходимо определиться с основными подсистемами, классами и объектами, которые составляют основные элементы и

молули архитектуры ИАС. Основными полсистемами ИАС можно вылелить следующие:

1. Подсистема описания проекта содержит единственный класс TProjectModel. Его роль в системе является основной, так как он отвечает за правильное функционирование модели классов в целом.

2. Полсистема План проекта, которая объединяет модели классов проекта (сетевой граф) TNetGraph, **СТРУКТУРЫ** планов проекта TProjPlan, работ по проекту TWork, список ресурсов TResourse и отображает множество планов НТП. Далее будет приведена диаграмма классов подсистемы План проекта, которая также является центральной частью системы совокупного планирования и отображает планы смет, бюджета, закупок, расходов проекта и т.д.

3. Подсистема Финансовый и ресурсный профили отображает классы профилей проекта: кумулятивного TCumulatedProf, агрегированного TAgregatedProf, детализированного TDetailProf, ресурсного TResProf, профиля рассогласований TNonConcordProf и потерь TWasteProf.

4. Подсистема Механизмы финансирования включает классы анализа заемных *TZaem*, привлеченных *TPrivlech* и собственных средств TSobstv, которые реализуют механизмы формирования структуры инвестиций проекта.

5. Подсистема Корректировка планов включает в себя ряд подсистем, обеспечивающих построение планов проекта (<<subsystem>> Построение планов), моделирование финансовых профилей проекта (<<subsystem>> Моделирование), корректировку планов на различных уровнях детализации (<<subsystem>> Корректировка) и поиск рациональной структуры финансирования инвестиций (<<subsystem>> Структура финансирования). Диаграммы видов деятельности описанных подсистем реализуют методы оценки финансовой реализуемости проекта, согласованности планов и оценки эффективности реализации НТП в заданных условиях финансирования.

6. Представленные классы (TProjectModel, TWork, TResourse и др.), по сути, являются классами-сущностями и являются постоянно хранимыми объектами в подсистеме База данных.

7. Взаимодействие с пользователями и другими системами обеспечивает подсистема Интерфейс.

На рис. 1 изображена структурная схема архитектуры проектируемой ИАС с указанием основных ассоциативных связей между подсистемами. Рассмотрим основные модели подсистем ИАС совокупного планирования. Динамику финансового обеспечения проекта будем характеризовать при помощи множества финансовых профилей. Структура модели ресурсного и финансового обеспечения проекта (<<subsystem>> Финансовый и ресурсный профили) представлена на диаграмме рис. 2. Класс проектирования TDetailProf представляет собой элементарный финансовый профиль, который образован несколькими элементарными потоками, характеризующими определённый вид поступлений или затрат.

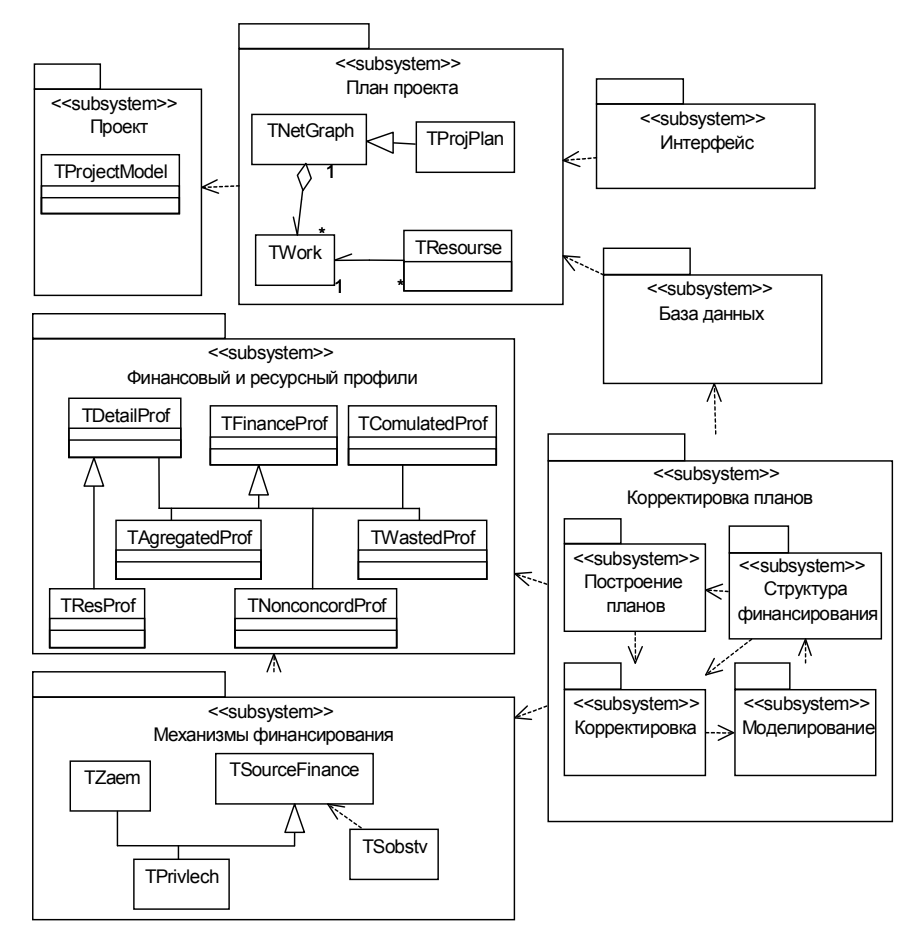

Рис. 1. Архитектура проектируемой ИАС совокупного планирования НТП

Класс проектирования TAgregatedProf представляет собой профиль, образованный путём объединения нескольких финансовых профилей. Типичное применение этого класса – объединение нескольких элементарных профилей в один агрегированный.

Класс проектирования TCumulatedProf представляет собой кумулятивный профиль, который отражает сумму значений исходного профиля, накопленную к определённому моменту времени.

Класс проектирования *TNonConcordProf* является профилем рассогласований между заданными двумя профилями класса *TCumulatedProf*.

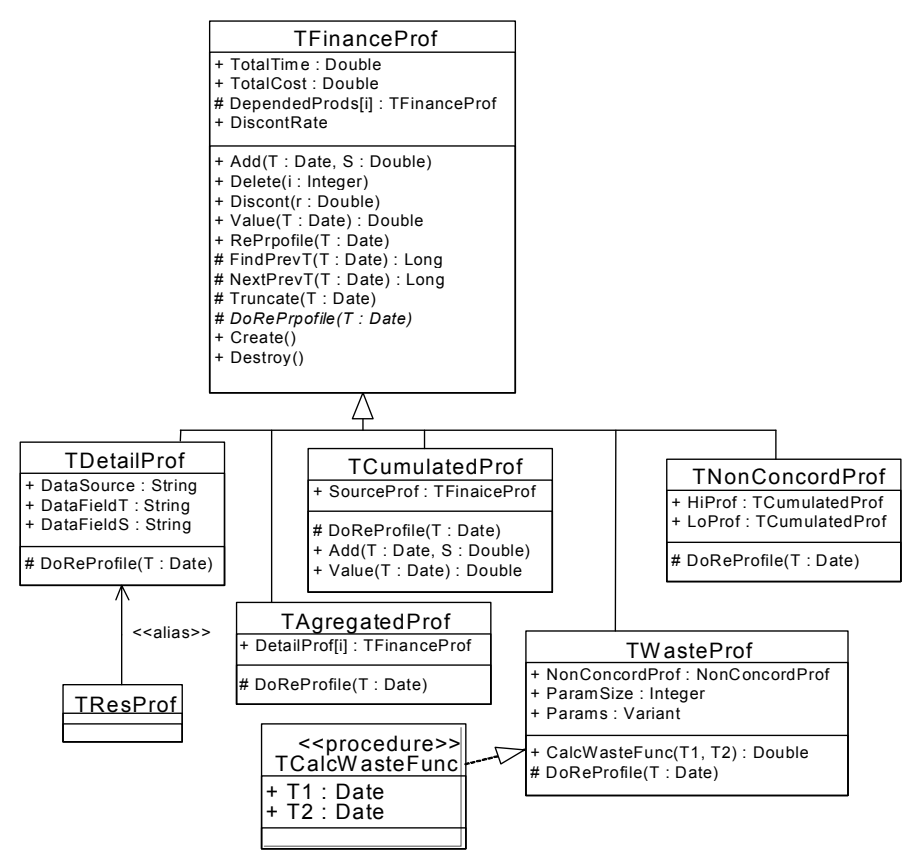

Рис. 2. Диаграмма классов подсистемы финансовых профилей

Как правило, в системе имеется два объекта данного класса, осуществляющие моделирование профиля временно свободных средств и профиля дефицита. Каждый из них связан с двумя кумулятивными профилями: профилем затрат и профилем поступлений.

Класс проектирования *TWasteProf* – это профиль потерь, обусловленных действием одного из факторов риска. Количество объектов данного класса в системе соответствует числу анализируемых факторов. Каждый объект данного класса связан с одним из объектов класса *TNonConcordProf.*

Все классы имеют операцию *ReProfile*, осуществляющую построение профиля. Для *TFinanceProf* это абстрактный метод. Остальные клас-

сы определяют свои методы, реализуя процедуру построения данного вида профилей.

Абстрактный класс *TFinanceProf* включает операции добавления  $(Add)$  и удаления (Delete) отдельных точек, операции сдвига  $(Shift)$ , усреднения  $(Avr)$  и суммирования (Sum). Также методами данного класса являются операции определения значения профиля в произвольный момент времени Value и дисконтирования профиля Discount, необходимых для сопоставления затрат и поступлений, относящихся к разным моментам времени и вычисления показателей эффективности проекта. Остальные классы, являющиеся потомками данного, реализуют различные виды финансовых профилей, отражающие различные аспекты динамики финансирования проекта.

Полсистема План проекта содержит классы, обеспечивающие построение и расчёт сетевых графиков НТП, а также операционные и финансовые планы проекта. Диаграмма классов подсистемы планирования прелставлена на рис. 3.

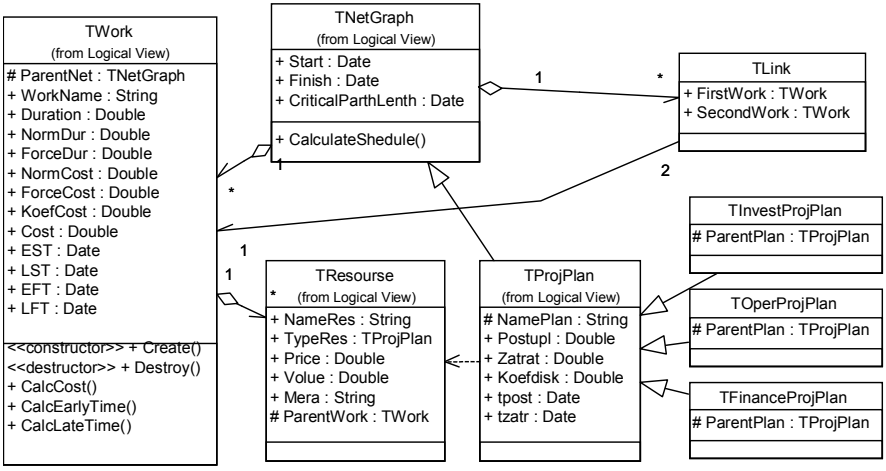

Рис. 3. Диаграмма классов подсистемы планирования

Класс проектирования *TNetGraph* содержит атрибуты и операции, необходимые для расчёта критического пути проекта. В ИАС будет два объекта данного класса, соответствующие первоначальному плану и прогнозу, полученному в ходе моделирования.

Класс проектирования TWork содержит атрибуты, характеризующие отдельную работу проекта и операции, необходимые для её временных и стоимостных параметров. Класс TLink необходим для связи между работами. Классы TFinanceProjPlan, TOperProjPlan, TInvestProjPlan представляют финансовый, операционный и инвестиционный планы соответственно.

Подсистема Механизмы финансирования включает в себя классы, определяющие привлечение заемных средств Т Zает, привлеченных TPrivlech и собственных средств TSobstv. Класс TSourceFinance является абстрактным классом для классов *ТZaem*, и TPrivlech, поскольку эти классы полностью наследуют атрибуты абстрактного класса TSourceFiпапсе, но реализуют по различному операции расчета потоков денежных средств в случае взятия кредита или выпуска ценных бумаг. Класс TSobstv отличается и атрибутами, и операциями, поэтому не наследует класс TSourceFinance, а имеет только ассоциативную связь.

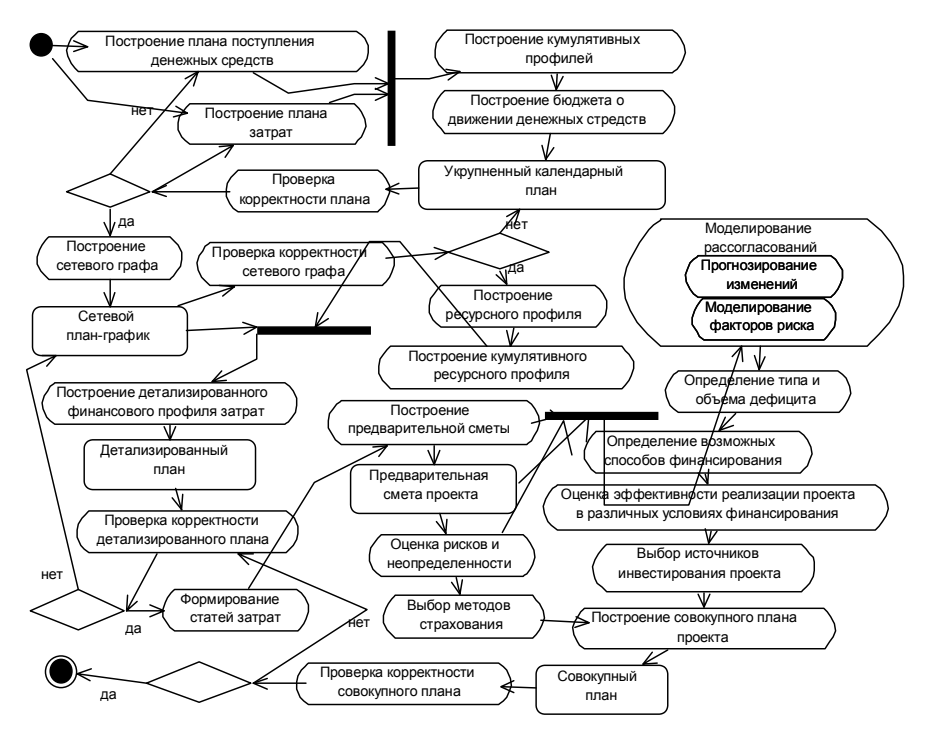

Рис. 4. Диаграмма видов деятельности ИАС совокупного планирования

Механизм функционирования ИАС можно представить в виде диаграммы видов деятельности, которая описывает последовательность операций пользователя при работе с системой (рис. 4). Процесс получения скорректированного совокупного плана проекта является интерактивным и представляет собой последовательное построение планов проекта с последующей их корректировкой.

В соответствии с разработанным проектом было реализовано программное обеспечение компьютерной ИАС совокупного планирования НТП. Разработка ИАС позволила внедрить предложенные в работе модели и методы в практику управления научно-техническими проектами. Данная система была использована для построения совокупного плана, моделирования и анализа финансовых потоков, а также поиска рациональной структуры финансирования при реализации проекта «....». Результаты работы системы представлены в отчете [5]. Также были реализованы фрагменты по анализу динамики финансирования и построению инвестиционных и финансовых планов НТП «Разработка государственной программы развития машиностроения» [6].

Выволы. Представленная структурная модель ИАС совокупного планирования облалает большим количеством функций и возможностей. по сравнению с сушествующими системами управления проектами, так позволяет проводить моделирование процесса реализации проекта с учетом множества факторов риска, присущим НТП; производить поиск рациональной структуры финансирования; строить скорректированный совокупный план. Пользователями разработанной системы могут быть руководители проектов и программ разных уровней управления.

## **ЛИТЕРАТУРА**

- $\mathcal{I}$ . Методические рекомендации по оценке эффективности инвестиционных проектов и их отбору для финансирования. - М.: Наука, 1994.- 96 с.
- 2. Мацяшек, Лешек А. Анализ требований и проектирование систем. Разработка информационных систем с использованием UML.: Пер. с англ. - М.: Издательский дом «Вильямс», 2002. - 432 с.
- $3<sup>1</sup>$ Буч Г. Объектно-ориентированный анализ и проектирование с примерами приложений на  $C_{++}$ , 2-е изд./ Пер с англ. – М.: Бином, С.-Пб.: Невский диалект, 1999. – 560 с.
- $\overline{4}$ . Чейз Р.Б., Эквилайн Н.Дж., Якобс Р.Ф. Производственный и операционный менеджмент. – М.: Издательский дом «Вильямс», 2003. – 704 с.
- 5. Розробка загальнодержавної програми зняття з експлуатації Чорнобильської АЕС і перетворення об'єкту "Укриття" в екологічно безпечну систему: Звіт з НДР / Державне підприємство Інститут машин і систем. - $\mathcal{N}$ <sup>2</sup> IP 0103U003755; Ine.  $\mathcal{N}$ <sup>2</sup> 0203U006300. - X, 2003. - 132 c.
- 6. Розробка державної програми розвитку машинобудування: Звіт з НДР / Державне підприємство Інститут машин і систем. – № ДР 0104U004906; Iнв. № 0205U004303. - X., 2005. - 18 с.

Поступила 22.03.2005

Рецензент: доктор технических наук профессор Э.В. Лысенко,

Национальный аэрокосмический университет им. Н.Е. Жуковского «ХАИ».